## **ELViS**

**Bedienungsanleitung für Bewerber/Bieter** 

**"Download Vergabeunterlagen"** 

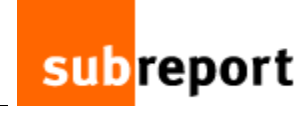

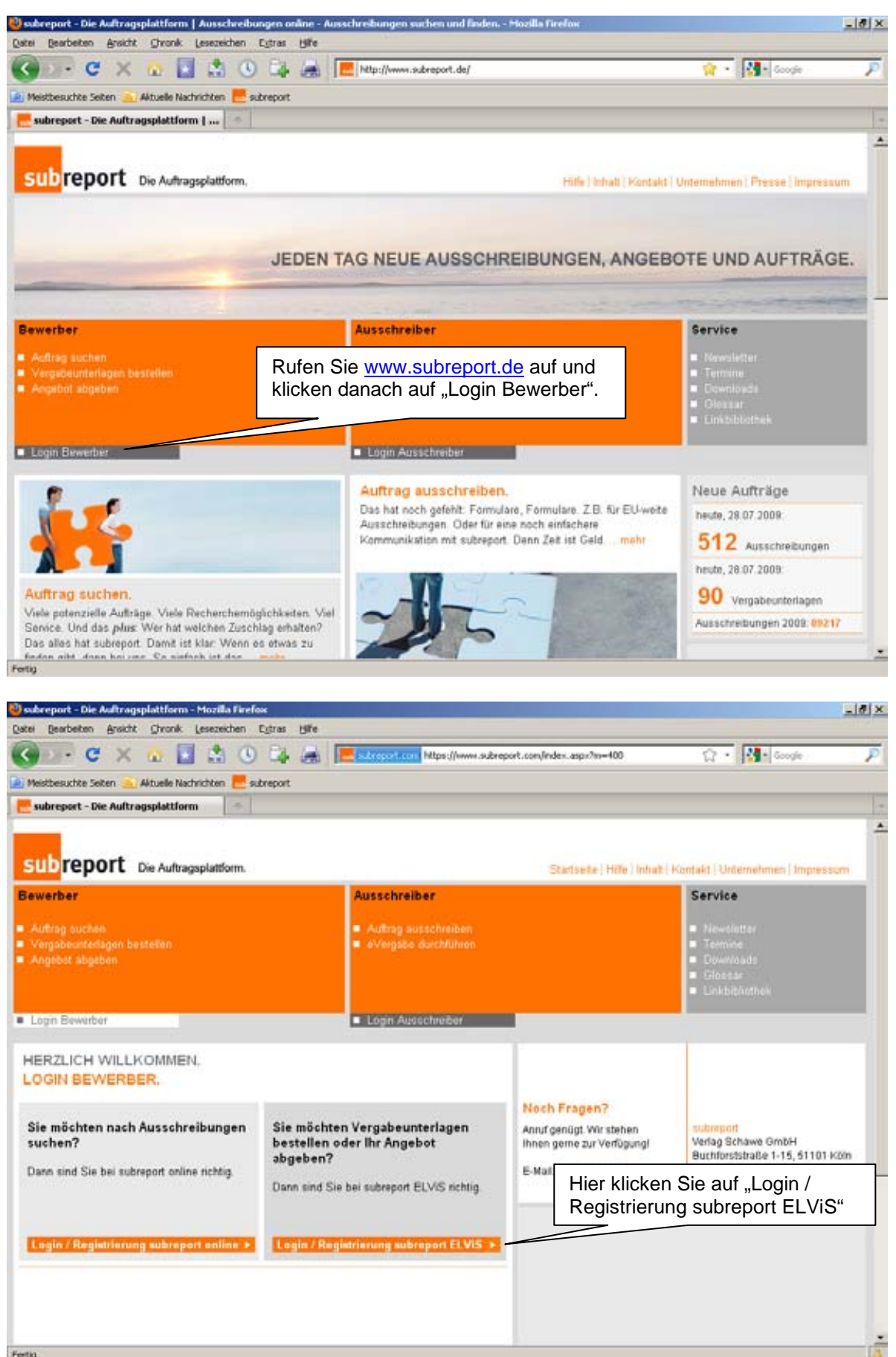

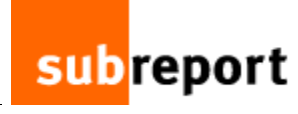

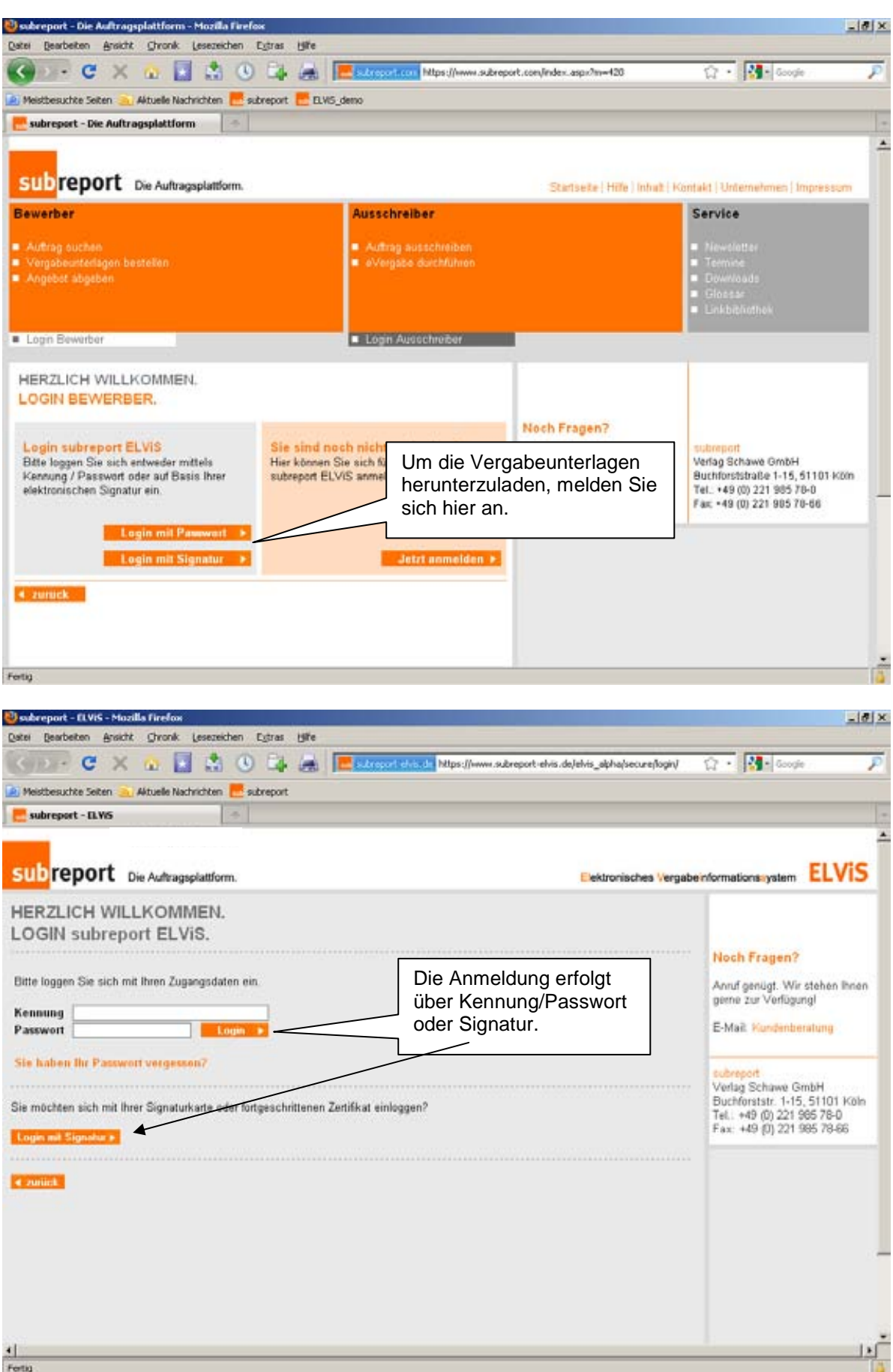

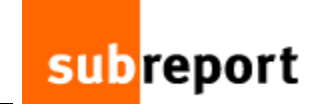

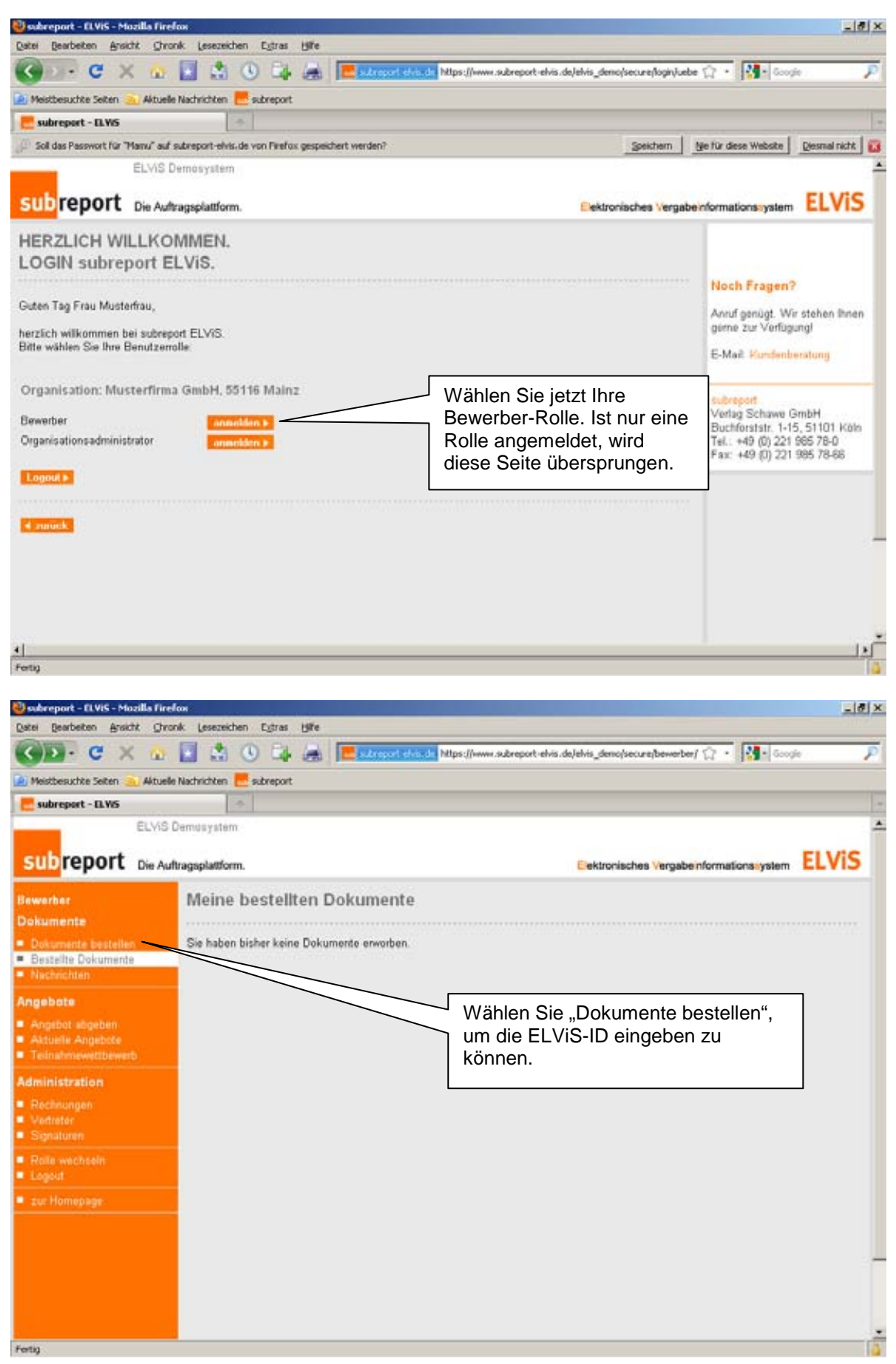

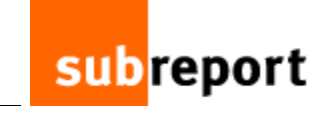

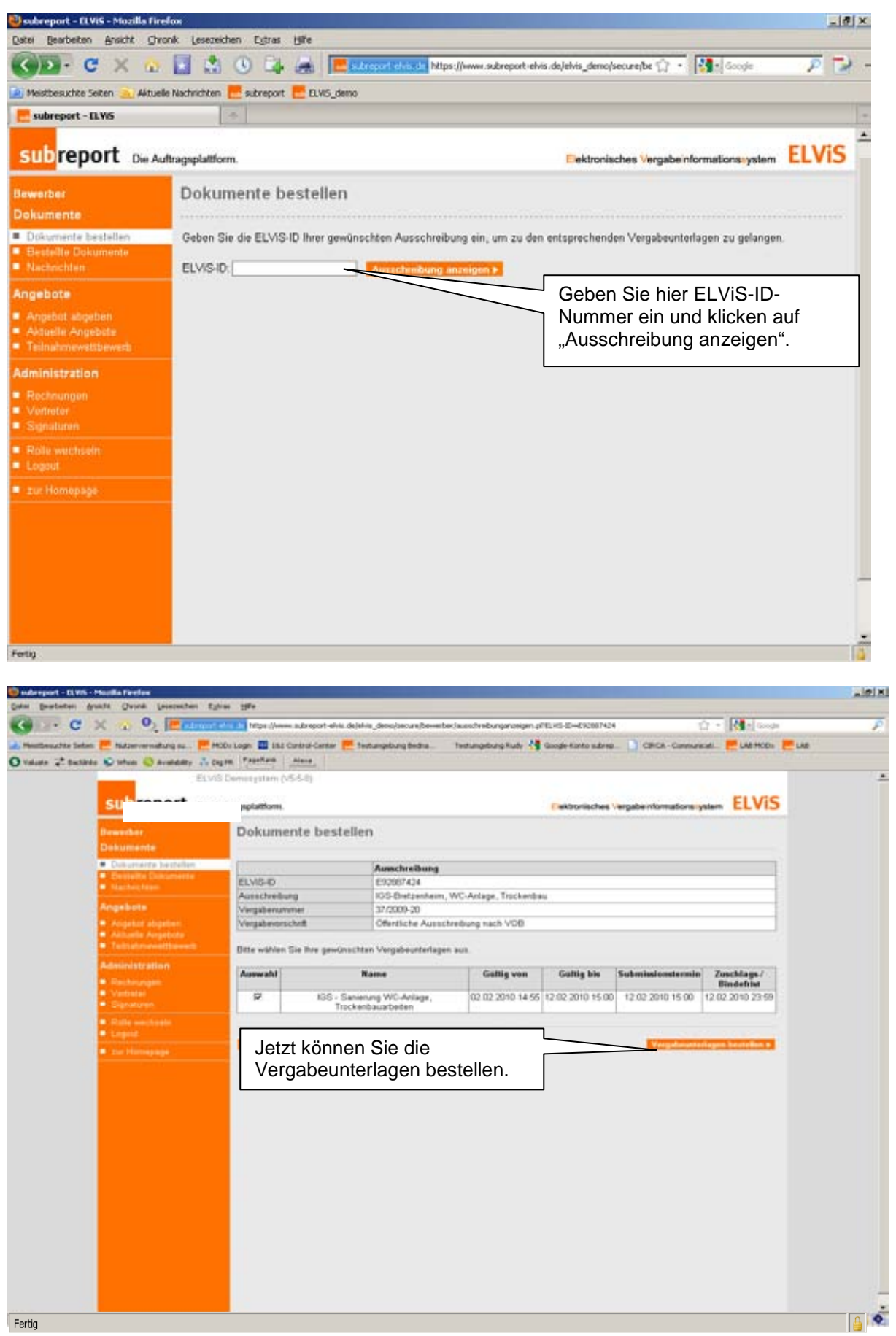

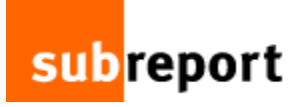

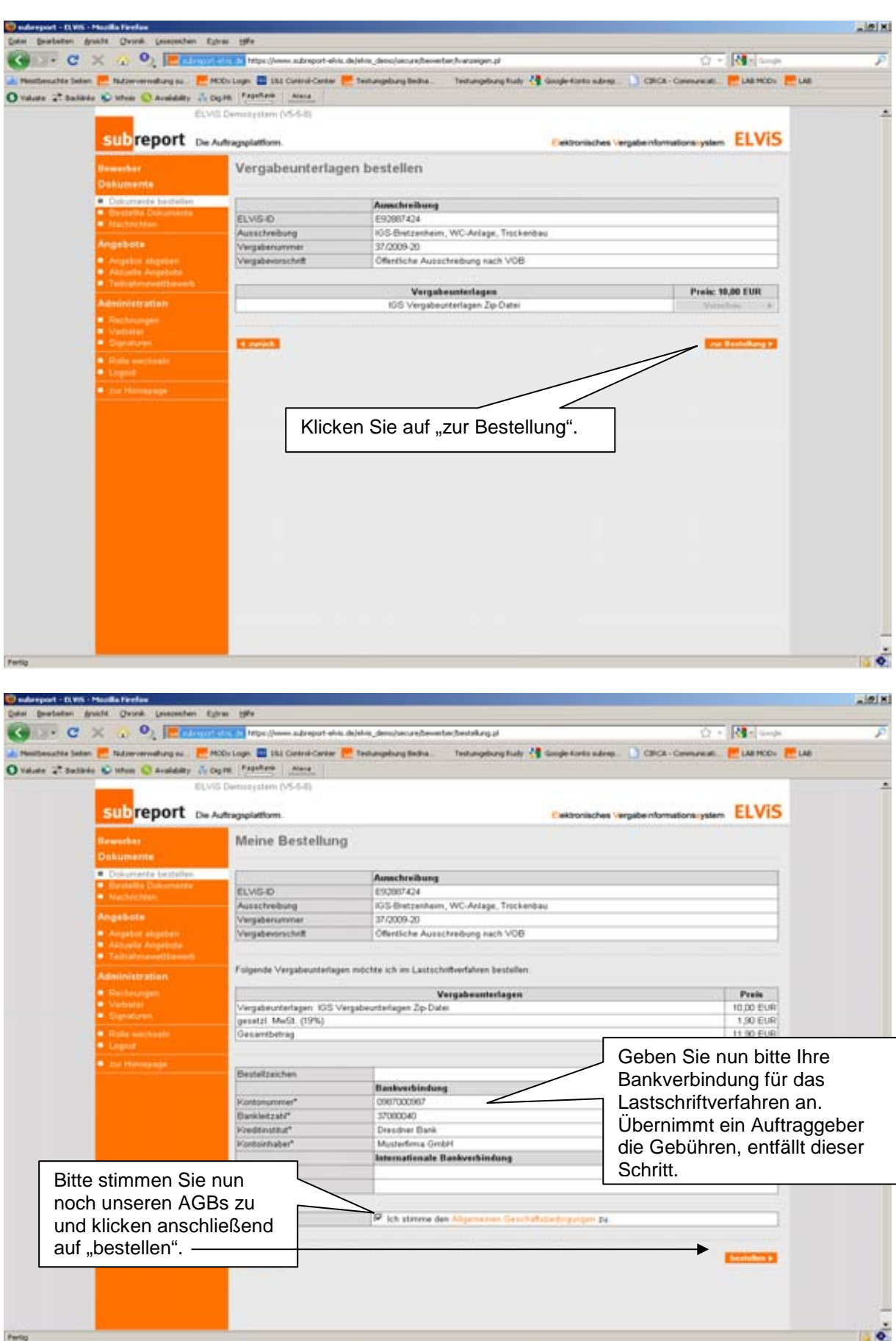

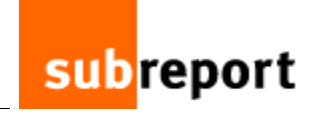

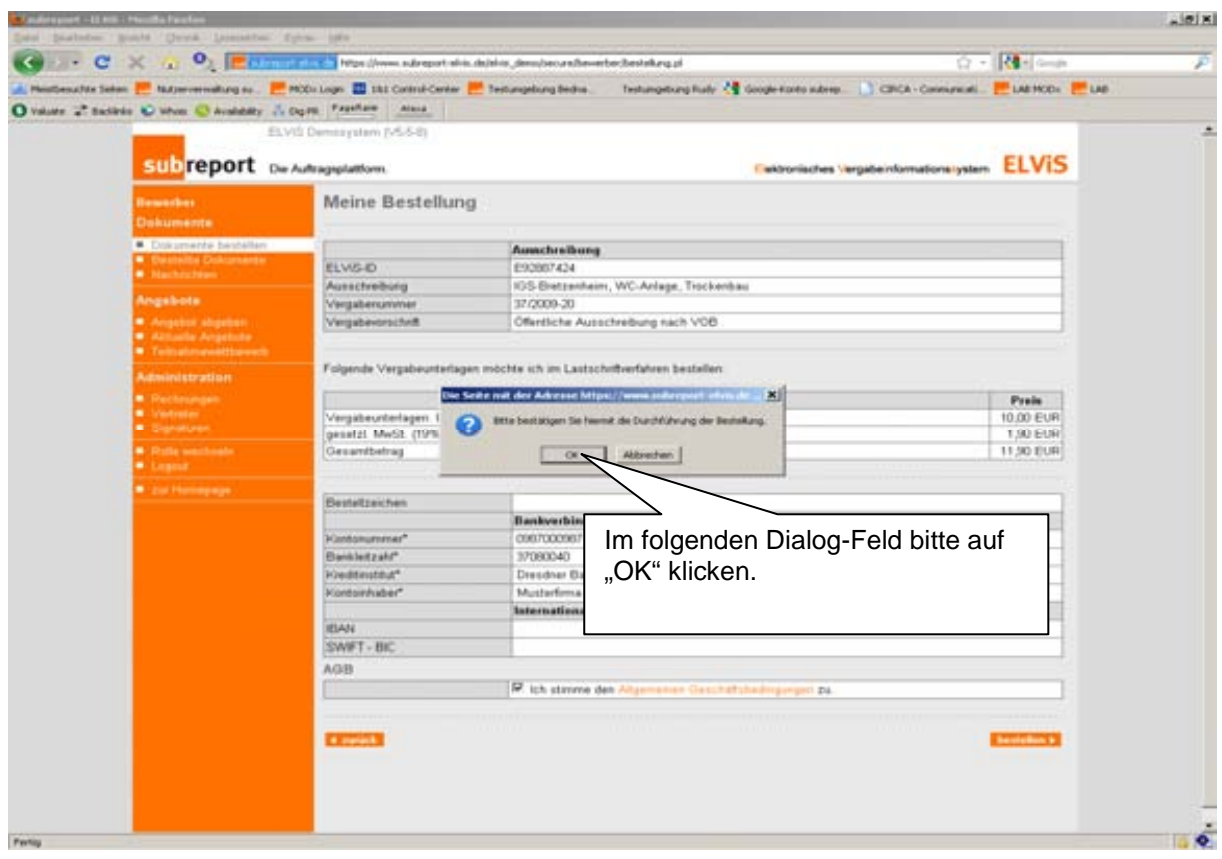

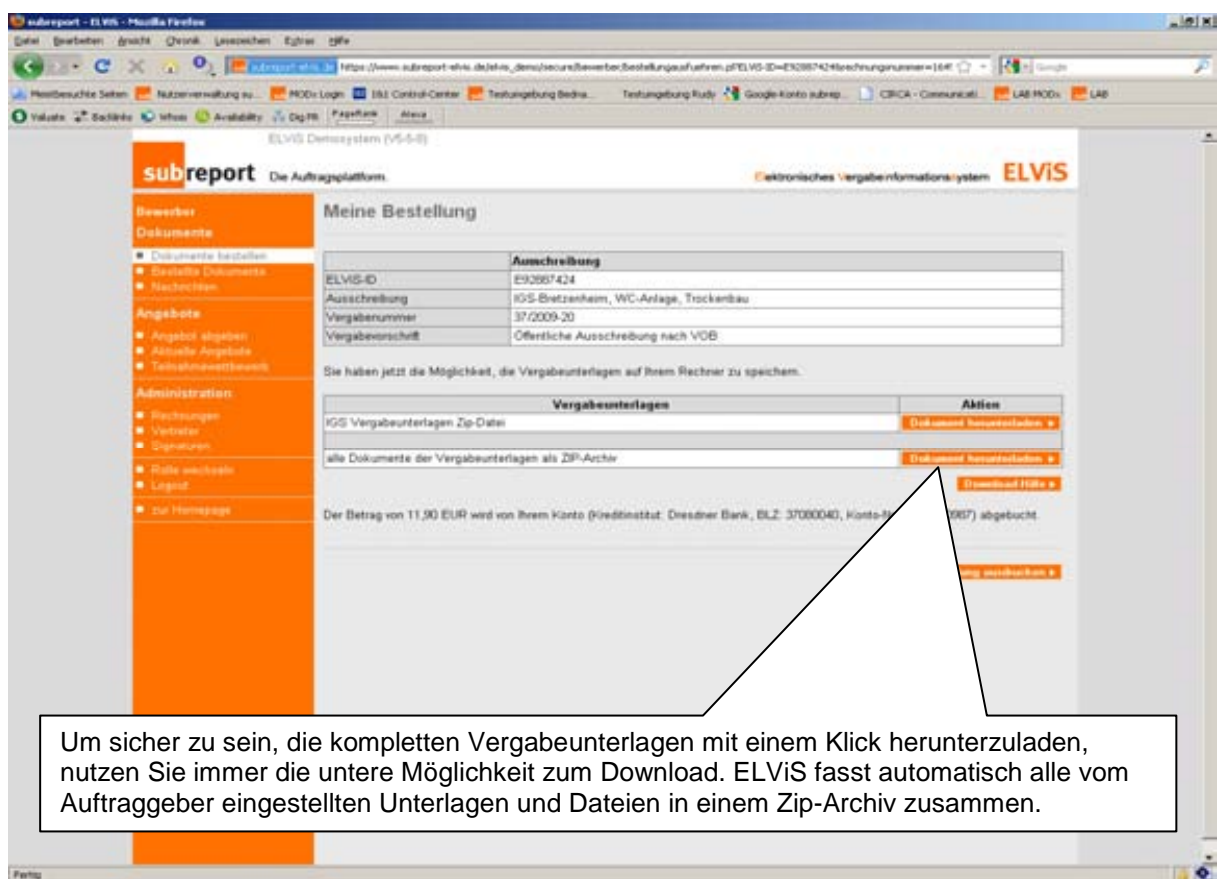

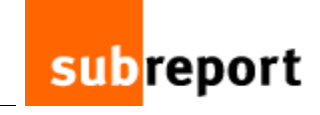

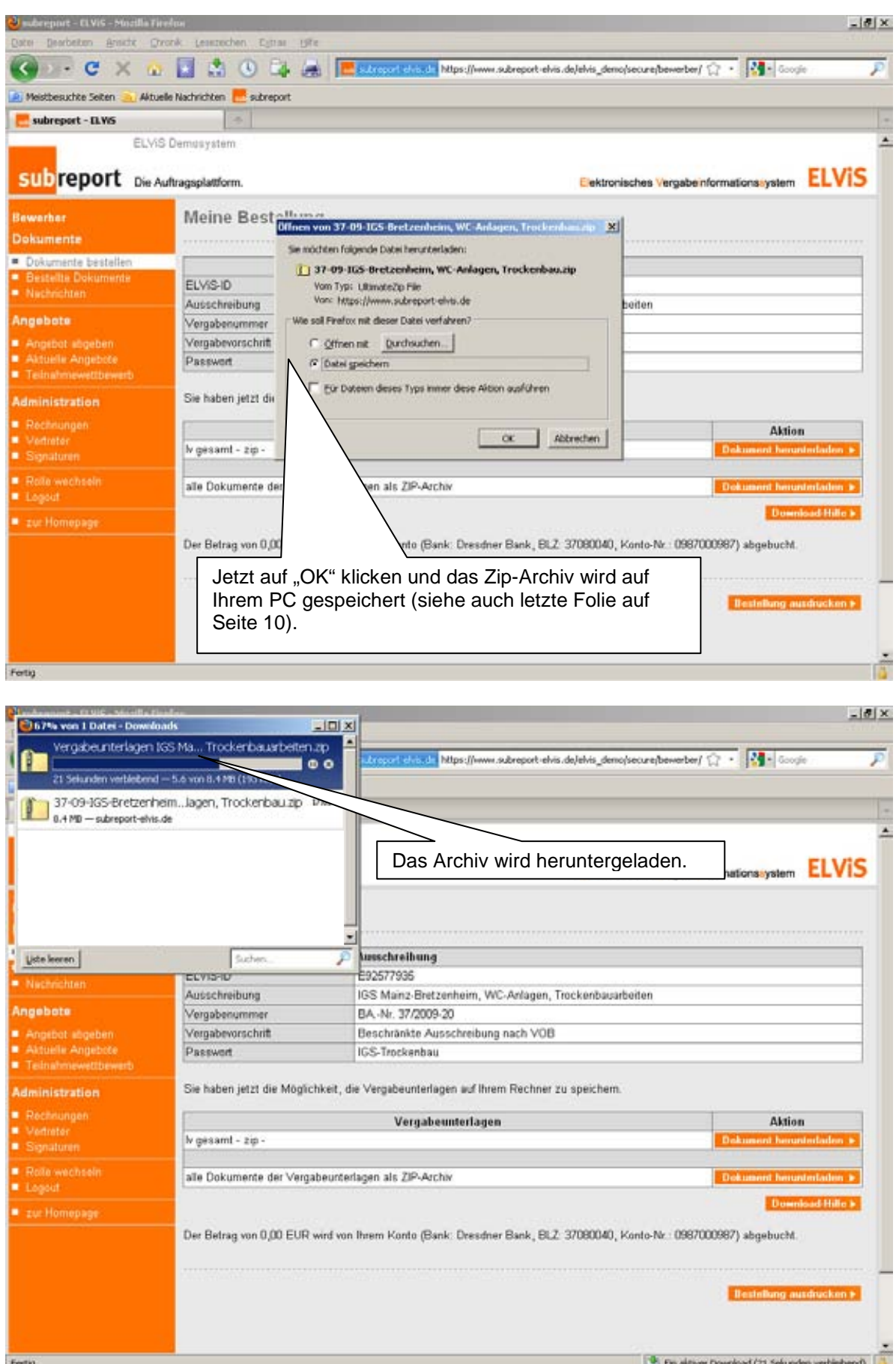

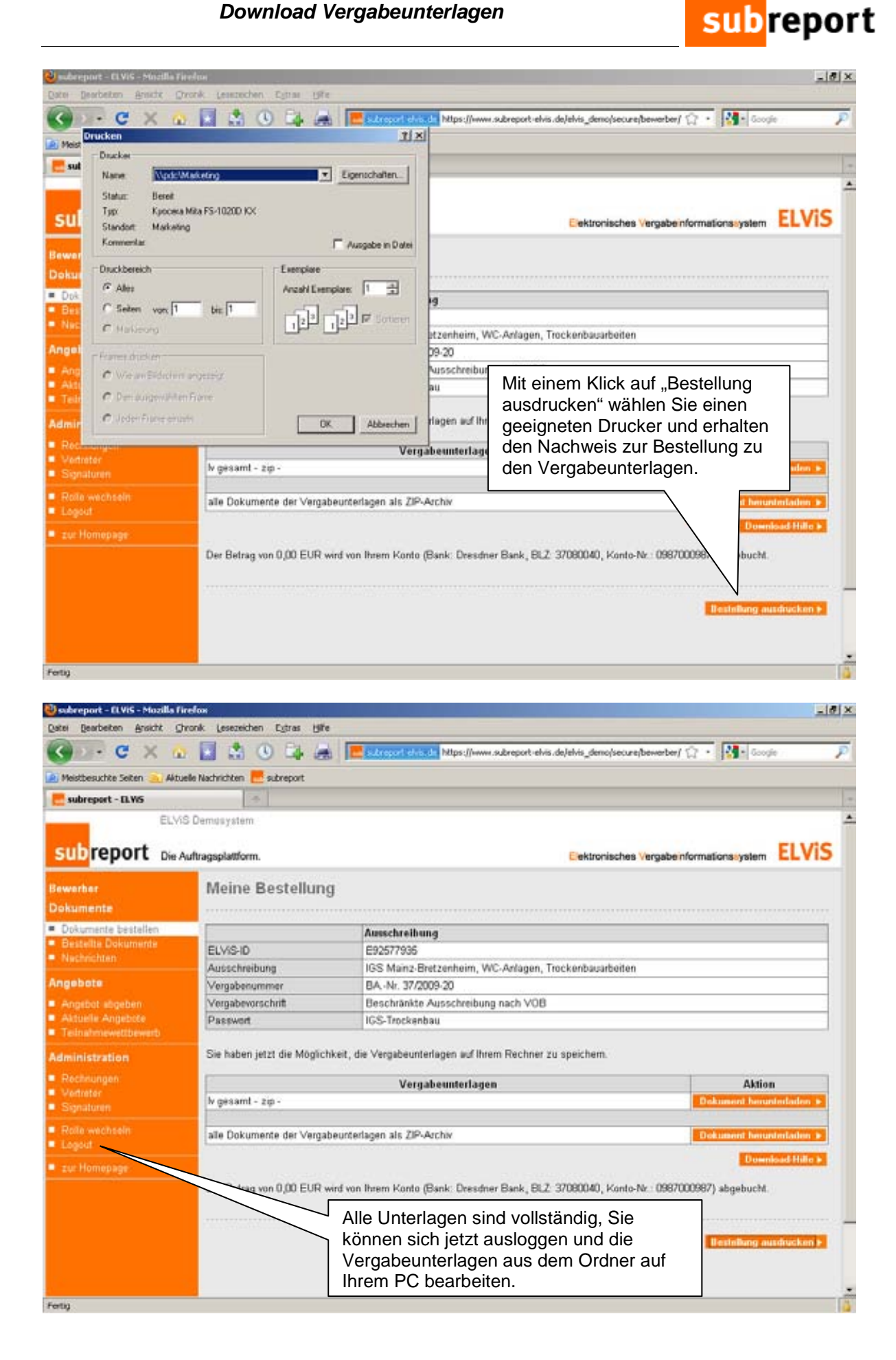

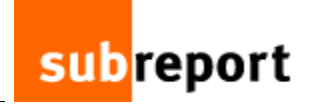

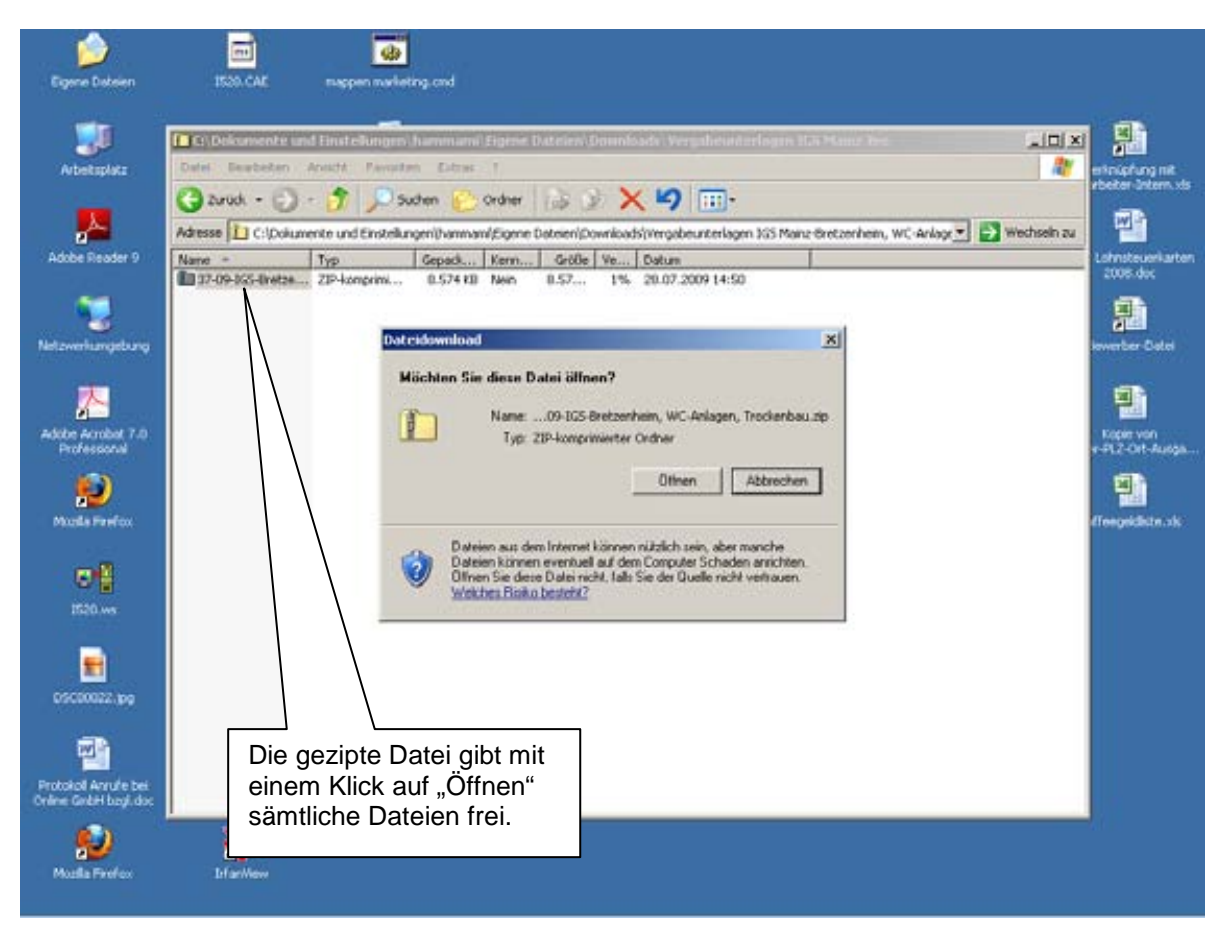

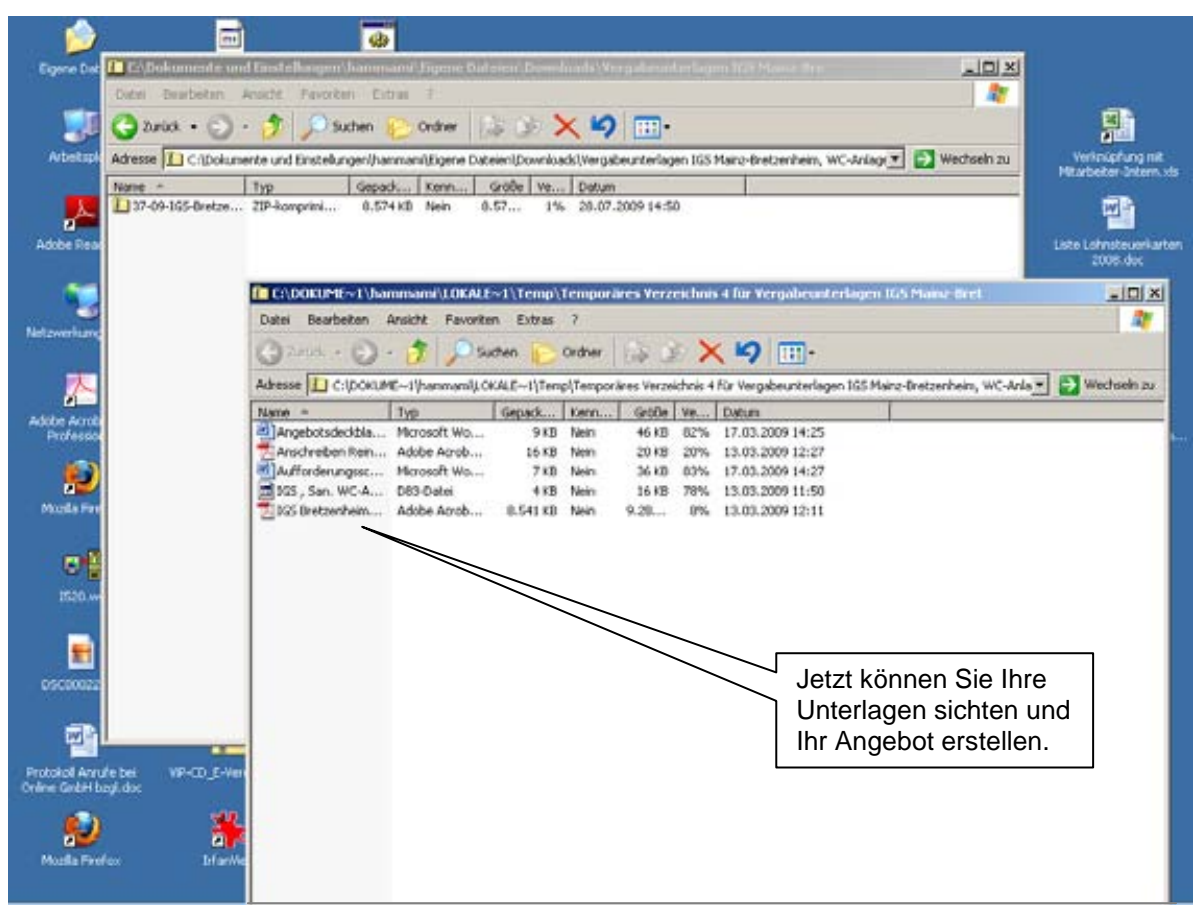